# **ESP8266 D1 Mini Servo Control from Anywhere Using Thinger.io and Arduino IDE**

The ESP8266 is a popular microcontroller that is often used for IoT projects. It is a low-cost, low-power device that has built-in Wi-Fi connectivity. This makes it ideal for projects that need to connect to the internet, such as remote control systems.

In this tutorial, we will learn how to control a servo motor from anywhere in the world using an ESP8266 D1 Mini, Thinger.io, and the Arduino IDE.

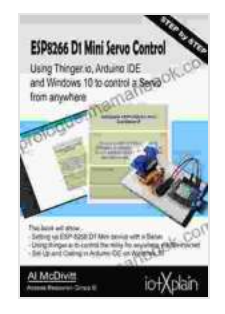

**[ESP-8266 D1 mini Servo Control from anywhere using](https://prologue.mamanbook.com/reads.html?pdf-file=eyJjdCI6IjFmY0o1WFVnY3p5OUcwclRhc1wvdGN0YjN2dzBKMFBPanFoNVNnY3JUSWRSa3hBNVBZTzlYYW9QbGpvdUdMa2dnbXk3TmFZVTlidWNhZDJ6R0dTYW1cL3htUk5cL2o2dWgzcHFSeFwvOGZDTDg2VE0xV0F3NDllNTAyZzBIaVkrSGdtZ2Z5TitqYTRRRU9taDVvcFJUU1Y2M2pWamFwejlRc2lCcUo5UTE3Vk82anF6ejV1bFk3R1did202N01BdVoxOWkxVFlnV21iOUQzRGRYV3FBNndyenlvZXN2QitIRjkrSHZETnhkYnBlelhZPSIsIml2IjoiOGFiYTIyNThkNzVmOTYxMTEwMzcwNGE5MjViN2ZhNDAiLCJzIjoiZGE2OGU1NGZmZDU4YmE2OCJ9) Thinger io Arduino IDE on Windows 10 by Ed Patrick** 

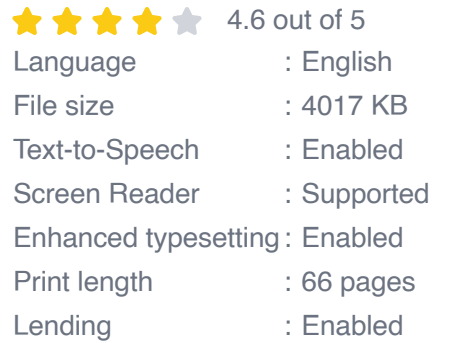

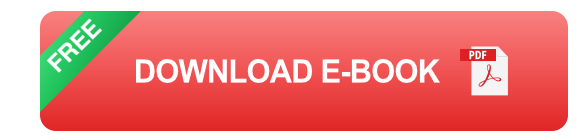

#### **Materials**

\* ESP8266 D1 Mini \* Servo motor \* Breadboard \* Jumper wires \* USB cable \* Computer with Arduino IDE installed

#### **Circuit**

The circuit for this project is very simple. Connect the ESP8266 D1 Mini to the breadboard as shown in the diagram below. Then, connect the servo motor to the ESP8266 D1 Mini as shown in the diagram.

[Image of circuit diagram]

#### **Code**

The code for this project is also very simple. We will use the Thinger.io library to connect the ESP8266 D1 Mini to the Thinger.io platform. We will then use the Arduino IDE to write a program that controls the servo motor.

The code for this project is as follows:

#include #include

const char\* ssid ="your\_ssid"; const char\* password ="your\_password";

ThingerESP8266 thing("your\_device\_id", "your\_device\_password");

void setup(){Serial.begin(115200);

// Connect to Wi-Fi WiFi.begin(ssid, password);

// Wait for Wi-Fi connection while (WiFi.status() != WL\_CONNECTED) {delay(500); }

// Connect to Thinger.io thing.connect(); }

void loop(){// Update Thinger.io with the current servo position thing.call("servo", String(servo.read()));

// Check for incoming messages from Thinger.io ThingerMessage message; while (thing.receiveMessage(message)){// If the message is a command to move the servo, move the servo if (message.type  $==$ ThingerMessageType::COMMAND){if (message.command =="servo") {servo.write(message.payload.toInt()); }}}}

#### **Usage**

Once you have uploaded the code to the ESP8266 D1 Mini, you can control the servo motor from anywhere in the world using the Thinger.io dashboard. To do this, open the Thinger.io dashboard and navigate to the device that you created for this project.

On the device dashboard, you will see a slider that you can use to control the servo motor. You can also send commands to the servo motor using the "Send command" button.

In this tutorial, we learned how to control a servo motor from anywhere in the world using an ESP8266 D1 Mini, Thinger.io, and the Arduino IDE. This is a great way to add remote control functionality to your IoT projects.

I hope you enjoyed this tutorial! If you have any questions, please feel free to leave a comment below.

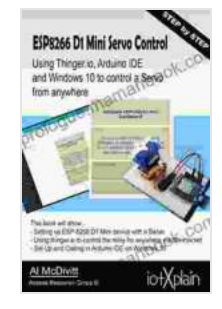

### **[ESP-8266 D1 mini Servo Control from anywhere using](https://prologue.mamanbook.com/reads.html?pdf-file=eyJjdCI6IjFmY0o1WFVnY3p5OUcwclRhc1wvdGN0YjN2dzBKMFBPanFoNVNnY3JUSWRSa3hBNVBZTzlYYW9QbGpvdUdMa2dnbXk3TmFZVTlidWNhZDJ6R0dTYW1cL3htUk5cL2o2dWgzcHFSeFwvOGZDTDg2VE0xV0F3NDllNTAyZzBIaVkrSGdtZ2Z5TitqYTRRRU9taDVvcFJUU1Y2M2pWamFwejlRc2lCcUo5UTE3Vk82anF6ejV1bFk3R1did202N01BdVoxOWkxVFlnV21iOUQzRGRYV3FBNndyenlvZXN2QitIRjkrSHZETnhkYnBlelhZPSIsIml2IjoiOGFiYTIyNThkNzVmOTYxMTEwMzcwNGE5MjViN2ZhNDAiLCJzIjoiZGE2OGU1NGZmZDU4YmE2OCJ9) Thinger io Arduino IDE on Windows 10 by Ed Patrick**

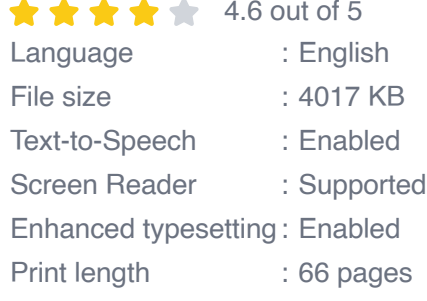

Lending : Enabled

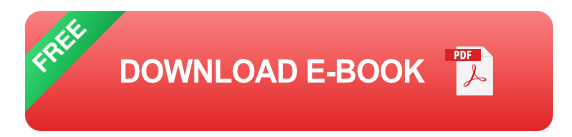

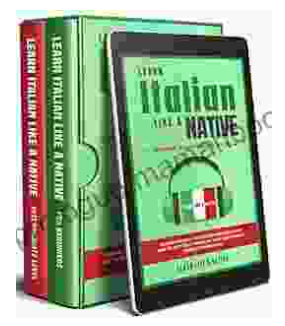

## **[Learning Italian In Your Car Has Never Been](https://prologue.mamanbook.com/book/Learning%20Italian%20In%20Your%20Car%20Has%20Never%20Been%20Easier%20Have%20Fun%20With%20Crazy.pdf) Easier: Have Fun With Crazy!**

Crazy's immersive audio courses are designed to transport you to the heart of Italian culture. Experience the vibrant streets of Rome, the charming canals of Venice, and...

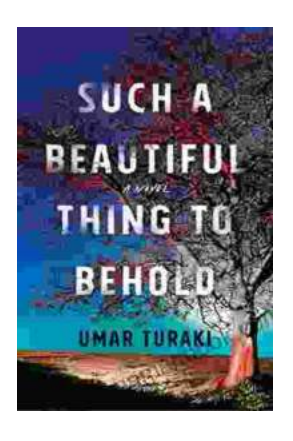

## **Behold the Enchanting World of "Such [Beautiful Things to Behold": A Literary Journey](https://prologue.mamanbook.com/such-a-beautiful-thing-to-behold-a-novel.html) into Art, Love, and Loss**

In the realm of literature, where words paint vivid tapestries of human emotion, Anne Tyler's "Such Beautiful Things to Behold" emerges as a...